## Rahmenbedingungen für klinisch integrierte Tumordokumentation am Beispiel des Universitätsklinikums Gießen

Udo Altmann<sup>1</sup>, Gerson Lüdecke<sup>2</sup>, Frank R. Katz<sup>1</sup>, Johannes Müller<sup>3</sup>, Ernst Burkhardt<sup>4</sup>,

<sup>1</sup>Institut für Medizinische Informatik, Universität Gießen, <sup>2</sup>Klinik für Urologie, <sup>3</sup>Abteilung für klinisch-administrative Datenverarbeitung, <sup>4</sup>Tumorzentrum, Universitätsklinikum Gießen und Marburg, Standort Gießen

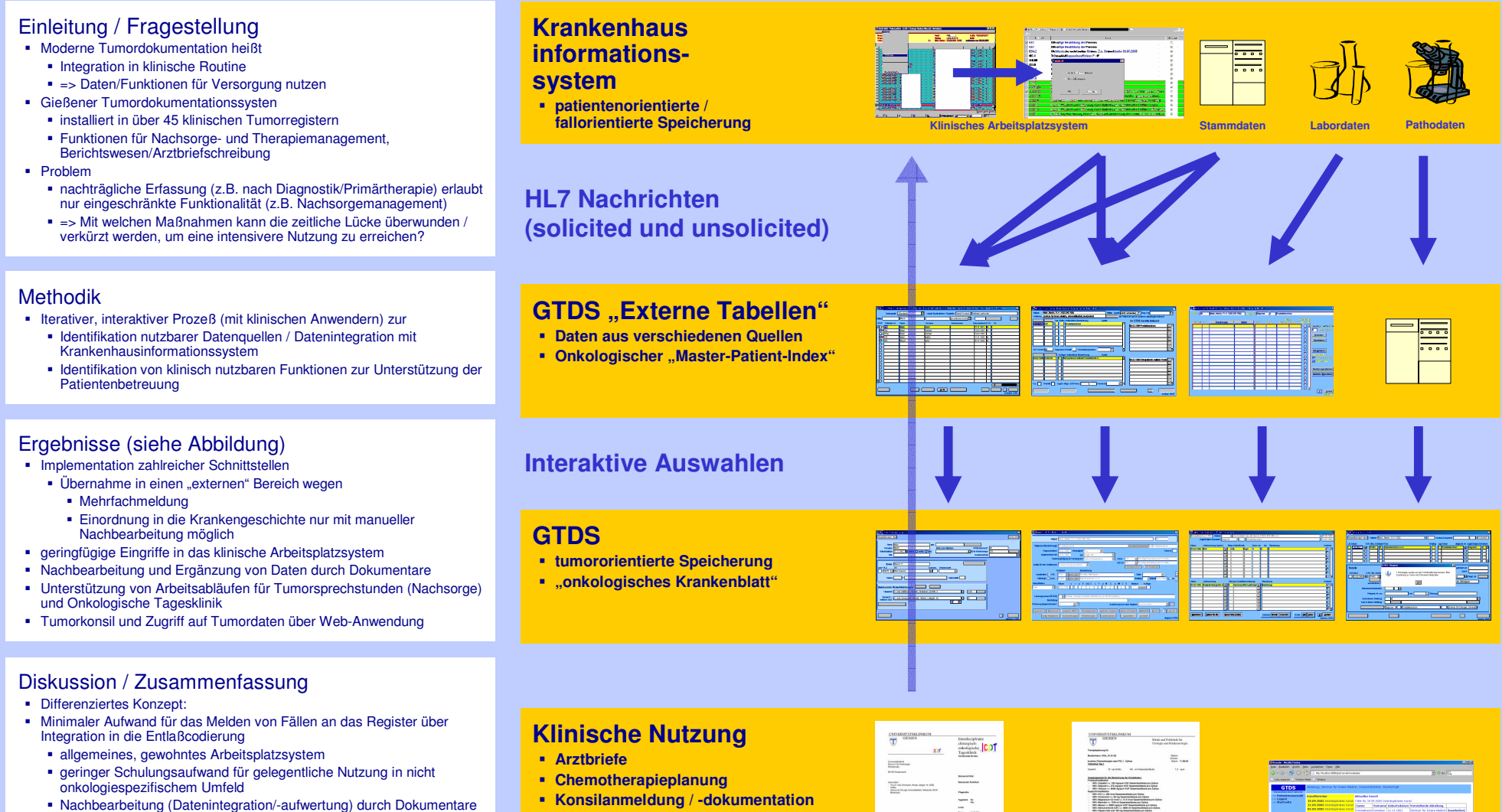

 Speicherung von Dokumenten imBefundviewer des klinischen Arbeits-

platzsystemes

- Nachbearbeitung (Datenintegration/-aufwertung) durch Dokumentare
- Web-Anwendung
- für einfache Dateneingaben und Information über Erkrankung
- zahlreiche Schnittstellen
- keine Mehrfacherfassung
- Spezifische Funktionen in "rein onkologischem" Umfeld

## dian

Kontakt: Udo.Altmann@informatik.med.uni-giessen.de, http://www.gtds.de